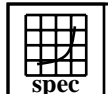

## CINT2000 Result Experience Evaluation Corporation

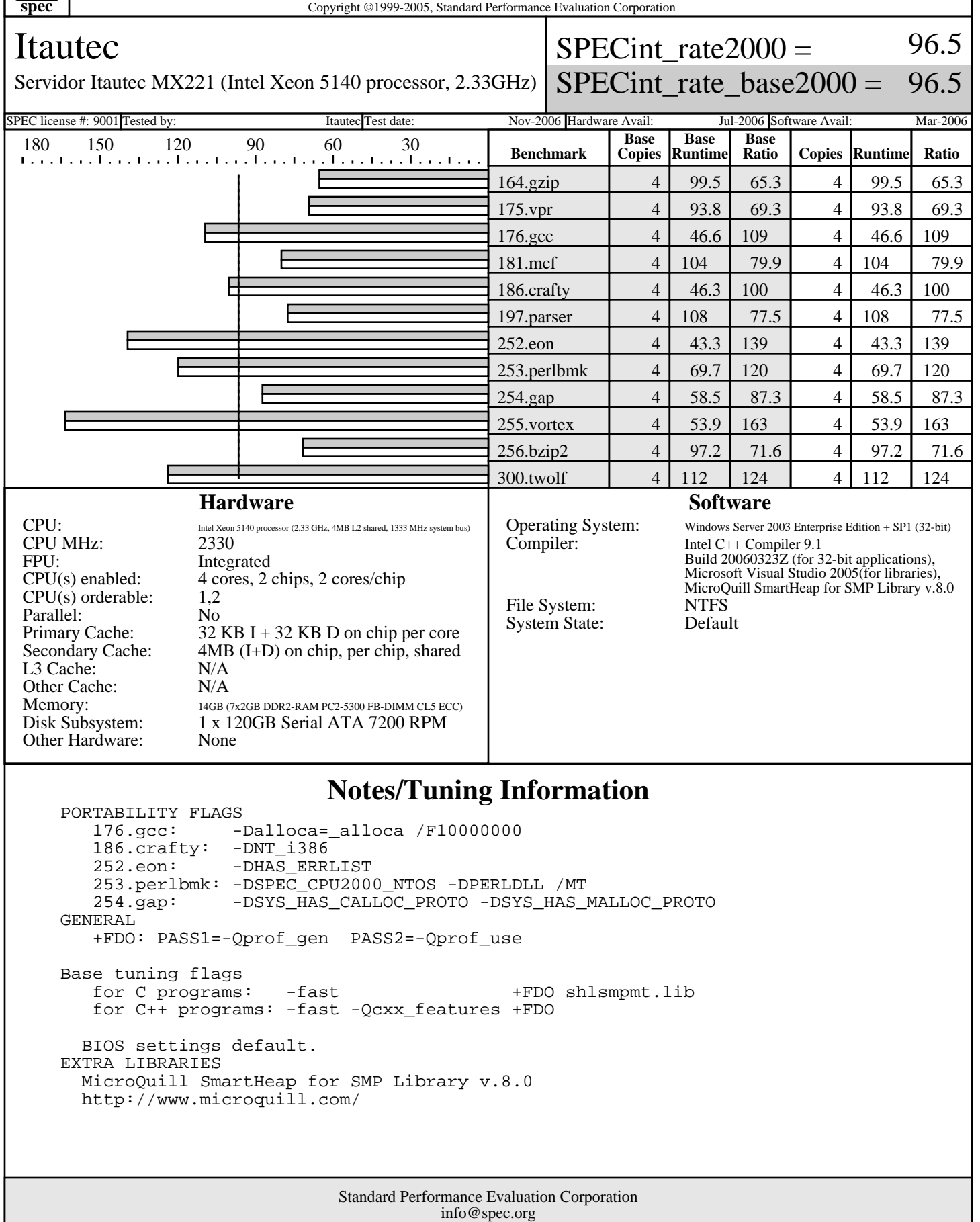

http://www.spec.org